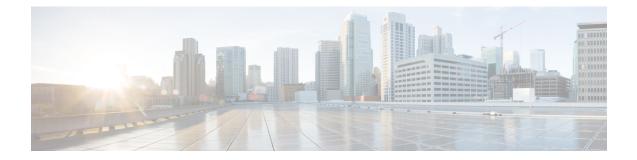

# **Crypto Map IKEv2-IPv4 Payload Configuration Mode Commands**

The Crypto Map IKEv2-IPv4 Payload Configuration Mode is used to assign the correct IPSec transform-set from a list of up to four different transform-sets, and to assign Mobile IP addresses.

**Command Modes** 

Exec > Global Configuration > Context Configuration > Crypto Map IKEv2-IPv4 > Crypto Map IKEv2-IPv4 Payload Configuration

configure > context context\_name > crypto map map\_name ikev2-ipv4 > payload payload\_name match
ipv4

Entering the above command sequence results in the following prompt:

[context\_name]host\_name(cfg-crypto-ikev2-ipv4-payload)#

9

**Important** The commands or keywords/variables that are available are dependent on platform type, product version, and installed license(s).

- end, on page 1
- exit, on page 2
- ipsec, on page 2
- lifetime, on page 3
- rekey, on page 4

## end

Exits the current configuration mode and returns to the Exec mode.

| Product            | All                                          |
|--------------------|----------------------------------------------|
| Privilege          | Security Administrator, Administrator        |
| Syntax Description | end                                          |
| Usage Guidelines   | Use this command to return to the Exec mode. |

## exit

Exits the current mode and returns to the parent configuration mode.

| Product            | All                                                          |
|--------------------|--------------------------------------------------------------|
| Privilege          | Security Administrator, Administrator                        |
| Syntax Description | exit                                                         |
| Usage Guidelines   | Use this command to return to the parent configuration mode. |

## ipsec

Configures the IPSec transform set to be used for this crypto template payload.

|           | <b>(</b>  |                                                                                                    |
|-----------|-----------|----------------------------------------------------------------------------------------------------|
|           | Important | HNBGW is not supported from Release 20 and later, and HeNBGW is not supported in Releases 20, 21.0 and 21.1. This command must not be used for HNBGW and HeNBGW in these releases. For more information, contact your Cisco account representative. |
| Product   |           | ePDG                                                                                                    |
|           |           | FA                                                                                                    |
|           |           | GGSN                                                                                                    |
|           |           | НА                                                                                                    |
|           |           | HeNBGW                                                                                                    |
|           |           | HNBGW                                                                                                    |
|           |           | HSGW                                                                                                    |
|           |           | MME                                                                                                    |
|           |           | P-GW                                                                                                    |
|           |           | PDSN                                                                                                    |
|           |           | S-GW                                                                                                    |
|           |           | SAEGW                                                                                                    |
|           |           | SCM                                                                                                    |
|           |           | SecGW                                                                                                    |
|           |           | SGSN                                                                                                    |
| Privilege |           | Security Administrator                                                                                                    |

| Syntax Description | <pre>ipsec transform-set list transform_set_name transform_set_name transform_set_name transform_set_name no ipsec transform-set list</pre>                                                                                                    |
|--------------------|----------------------------------------------------------------------------------------------------|
|                    | ipsec transform-set list <i>transform_set_name</i>                                                                                                    |
|                    | Specifies the context -level IKEv2 IPSec Child Security Association (SA) transform sets to be used in the crypto template payload. This is a space-separated list. Up to four transform sets can be entered. <i>transform_set_name</i> is an alphanumeric string of 1 through 127 characters. |
| Usage Guidelines   | Use this command to list the IPSec transform set(s) to use in this crypto template payload.                                                                                                    |
|                    | Example                                                                                                    |

The following command configures IPSec transform sets named *ipset1* and *ipset2* for use in this crypto template payload:

ipsec transform-set list ipset1 ipset2

# lifetime

Configures the number of seconds and/or kilobytes for IPSec Child SAs derived from this crypto template payload to exist.

|         | r (       |                                                                                                    |
|---------|-----------|----------------------------------------------------------------------------------------------------|
|         | Important | HNBGW is not supported from Release 20 and later, and HeNBGW is not supported in Releases 20, 21.0 and 21.1. This command must not be used for HNBGW and HeNBGW in these releases. For more information, contact your Cisco account representative. |
| Product |           | ePDG                                                                                                    |
|         |           | FA                                                                                                    |
|         |           | GGSN                                                                                                    |
|         |           | НА                                                                                                    |
|         |           | HeNBGW                                                                                                    |
|         |           | HNBGW                                                                                                    |
|         |           | HSGW                                                                                                    |
|         |           | MME                                                                                                    |
|         |           | P-GW                                                                                                    |
|         |           | PDSN                                                                                                    |
|         |           | S-GW                                                                                                    |
|         |           | SAEGW                                                                                                    |
|         |           | SCM                                                                                                    |
|         |           |                                                                                                    |

|                    | SecGW                                                                                                    |
|--------------------|----------------------------------------------------------------------------------------------------|
|                    | SGSN                                                                                                    |
| Privilege          | Security Administrator                                                                                                    |
| Syntax Description | <pre>lifetime { sec [ kilo-bytes kbytes ]   kilobytes kbytes } default lifetime</pre>                                                                                                    |
|                    | default                                                                                                    |
|                    | Returns the lifetime value to the default setting of 86400 seconds.                                                                                                    |
|                    | sec                                                                                                    |
|                    | Specifies the number of seconds for IPSec Child Security Associations derived from this crypto template payload to exist. <i>sec</i> must be an integer from 60 through 604800. Default: 86400 |
|                    | kilo-bytes <i>kbytes</i>                                                                                                    |
|                    | Specifies lifetime in kilobytes for IPSec Child Security Associations derived from this Crypto Map. <i>kbytes</i> must be an integer from 1 through 2147483648.                                |
| Usage Guidelines   | Use this command to configure the number of seconds and/or kilobytes for IPSec Child Security Associations derived from this crypto template payload to exist.                                 |
|                    | Example                                                                                                    |
|                    | The following command configures the IPSec child SA lifetime to be 120 seconds:                                                                                                    |
|                    | lifetime 120                                                                                                    |

## lifetime 120

# rekey

Configures child security association rekeying.

C/

|         | Important | In Release 20 and later, HNBGW is not supported. This command must not be used for HNBGW in Release 20 and later. For more information, contact your Cisco account representative. |
|---------|-----------|----------------------------------------------------------------------------------------------------|
| Product |           | ePDG                                                                                                    |
|         |           | FA                                                                                                    |
|         |           | FNG                                                                                                    |
|         |           | GGSN                                                                                                    |
|         |           | НА                                                                                                    |
|         |           | HNBGW                                                                                                    |
|         |           | P-GW                                                                                                    |
|         |           |                                                                                                    |

| PDSN  |
|-------|
| SAEGW |
| SCM   |
| SGSN  |

### Privilege

Security Administrator

### Syntax Description rekey [ keepalive ] [ default | no ] rekey

## default

Returns the feature to the default setting of disabled.

no

Disables this feature.

### keepalive

If specified, a session will be rekeyed even if there has been no data exchanged since the last rekeying operation. By default rekeying is only performed if there has been data exchanged since the previous rekey.

Usage Guidelines Use this command to enable or disable the ability to rekey IPSec Child SAs after approximately 90% of the Child SA lifetime has expired. The default, and recommended setting, is not to perform rekeying. No rekeying means the P-GW will not originate rekeying operations and will not process CHILD SA rekeying requests from the MS.

## Example

The following command disables rekeying:

no rekey

rekey